## *REFERENCIA DE PYTHON PARA EMPEZAR*

Un buen sitio para aprender sobre estos temas: http://www.mclibre.org/consultar/python/

## **Asignación de Variables**

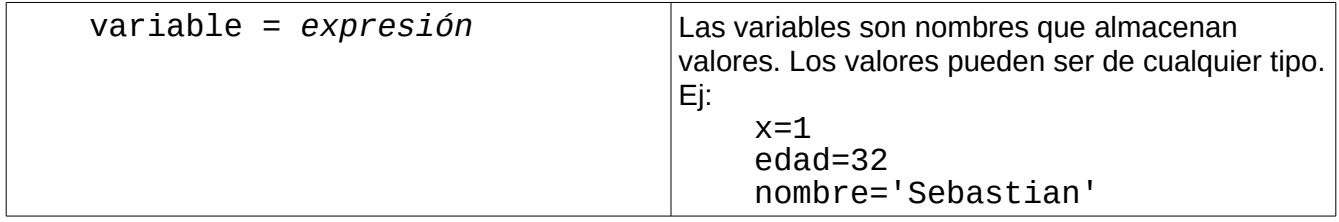

**Expresiones** (pueden ser valores de diferentes tipos y operaciones)

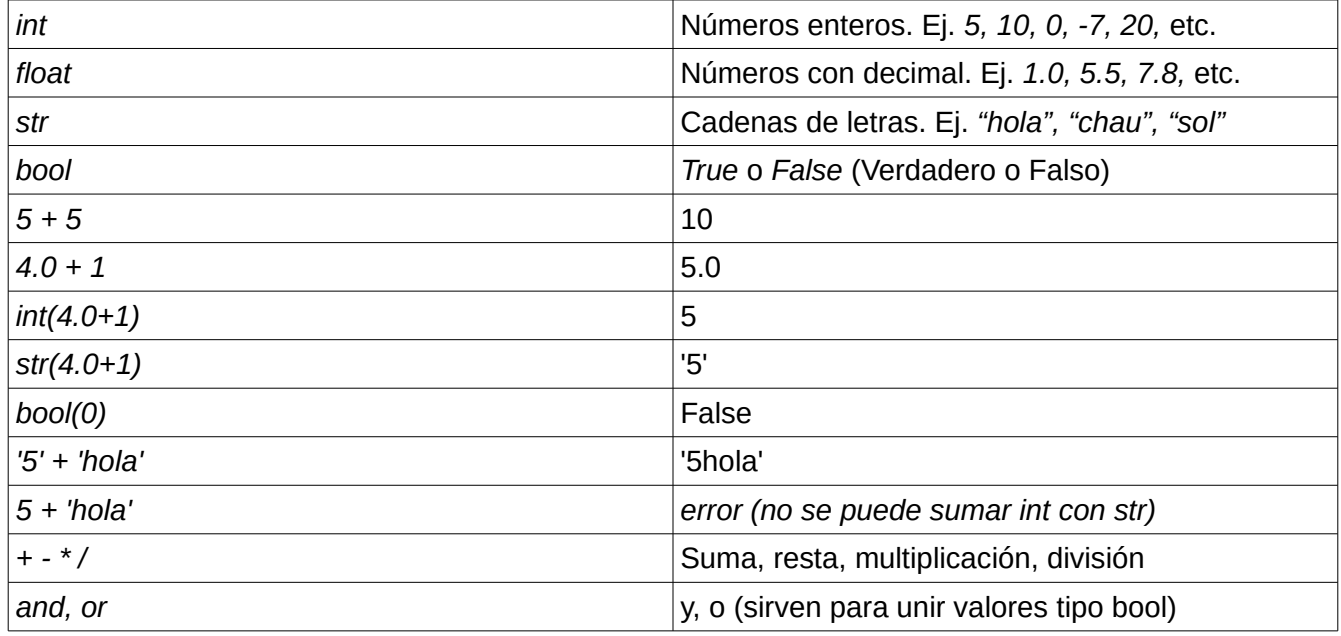

Los bloques en Python siempre llevan una sangría de 4 espacios.

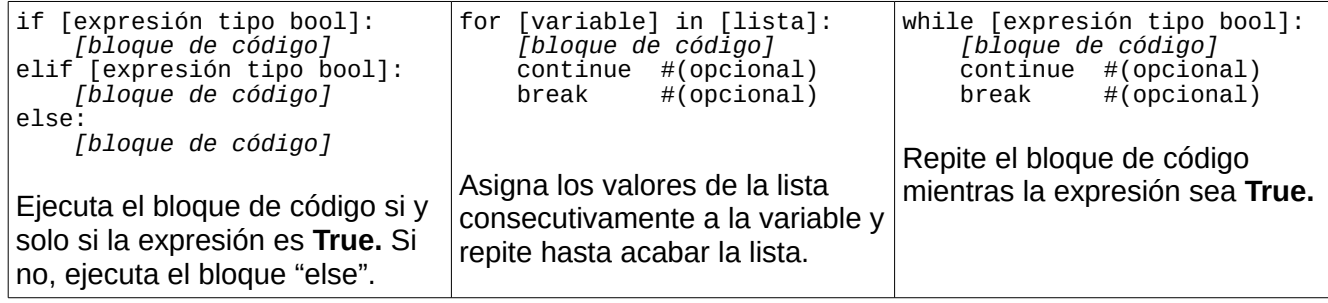

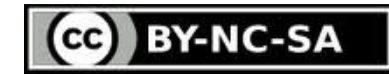

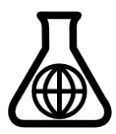

## **Ejemplo 2.0 – colgadito.py** # -\*- coding: utf-8 -\*-  $\#$ # \*\* COLGADITO \*\* # import os import random colgadito = ''' +--------------------+ | | | |  $[$  #]  $\vert$  (  $\qquad \qquad \}$ | ,~. | /. .\\  $\begin{pmatrix} 0 & 1 \\ 0 & 1 \end{pmatrix}$  $|\hspace{0.6cm}$   $\sim$  \ - /  $\sim$ | | % | | //|---|\\\\ | " ! ^ ! " | || || | V V | | | ''' def limpiar(): os.system("clear") def ojos\_locos(linea, intentos): if intentos: return linea linea = linea.replace(". .", "+ +") linea = linea.replace("\\-/", "\\v/") return linea def pintar(intentos): lineas = colgadito.splitlines() # Poste for linea in lineas[:7]: print linea # Cabeza for linea in lineas[7:11]: print ojos\_locos(linea, intentos) if intentos<5 else "|" # Cuerpo for linea in lineas[11:13]: print linea if intentos<4 else "|" # Piernas for linea in lineas[13:15]: print linea if intentos<3 else "|" # Pies for linea in lineas[15:]: print linea if intentos<2 else "|" archivo = open("frases.txt", "r") todas = unicode(archivo.read().decode("utf-8")) veces.

## **Funciones**

También es posible definir bloques de código para ser usados muchas

Estos se llaman funciones. Para definirlas usamos **def**

```
def [funcion] ([parametros]):
     [Bloque de código]
     return [resultado]
```
Luego podemos invocar (llamar) a la función por su nombre. Ej: funcion()

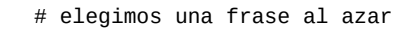

posibles = todas.splitlines()

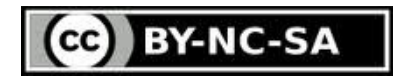

Taller de Artesanía en Programación de Videojuegos Biblioteca Municipal (Chía – Colombia) Facilitadores: Sebastián Silva y Laura Vargas. todos@somosazucar.org Asesor: Flavio Danesse. fdanesse@hotmail.com Laboratorios Azúcar

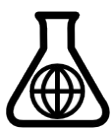

#todas es un str con todas las frases que se lee del archivo frases.txt

```
frase = posibles[random.randint(0, len(posibles)-1)] 
acertadas = " " 
# definimos que los espacios en las frases equivalen a letras acertadas 
erradas = "" 
intentos = 5 
ganaste = False 
total_letras = len(frase) - frase.count(" ") 
while intentos>0: 
     limpiar() 
     pintar(intentos) 
    total = 0 for letra in frase: 
 if letra==u"á": 
 letra = "a" 
 if letra==u"é": 
 letra = "e" 
         if letra==u"í": 
            letra = "i" if letra==u"ó": 
            letra = "o" if letra==u"ú": 
            letra = "u" if letra in acertadas: 
             print letra, 
            total = total + 1 else: 
             print "_", 
     if total==len(frase): 
        ganaste = True break 
 print "\n\nDescubre la frase secreta. Tiene", total_letras , "letras!" 
 print "Te quedan", intentos, "intentos." 
     if erradas: 
         print "Ya has descartado las siguientes:", erradas 
     respuesta = unicode(raw_input().decode('utf-8')) 
 if len(respuesta)!=1: 
 continue 
     if respuesta in frase: 
        acertadas = acertadas + respuesta 
     else: 
         erradas = erradas + respuesta 
         intentos = intentos - 1 
limpiar() 
if ganaste: 
     pintar(5) 
 os.system("aplay applause.wav") 
 print "\n\nAcertaste!" 
else: 
     pintar(0) 
 os.system("aplay punch.wav") 
 print "\n\nIntenta otra vez!" 
print "La respuesta era", frase
```
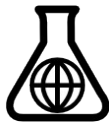

Taller de Artesanía en Programación de Videojuegos

Asesor: Flavio Danesse. fdanesse@hotmail.com

Facilitadores: Sebastián Silva y Laura Vargas. todos@somosazucar.org

Biblioteca Municipal (Chía – Colombia)

Laboratorios Azúcar

*Página 3 de 3*

**BY-NC-SA**